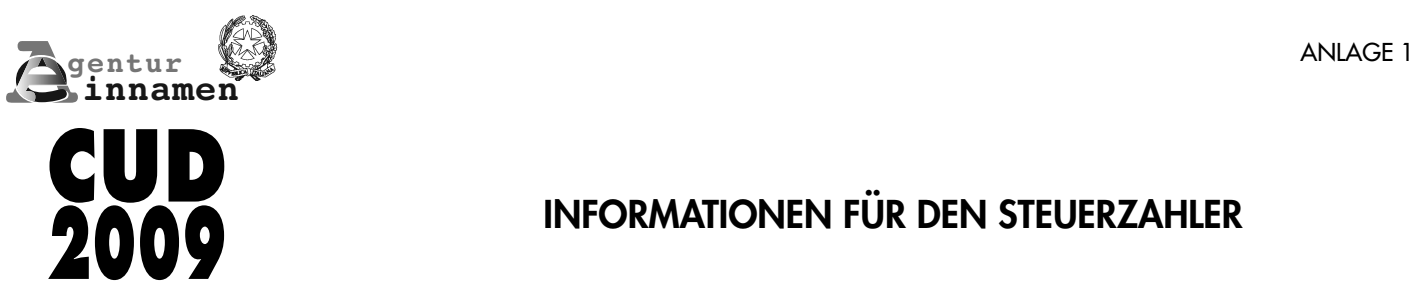

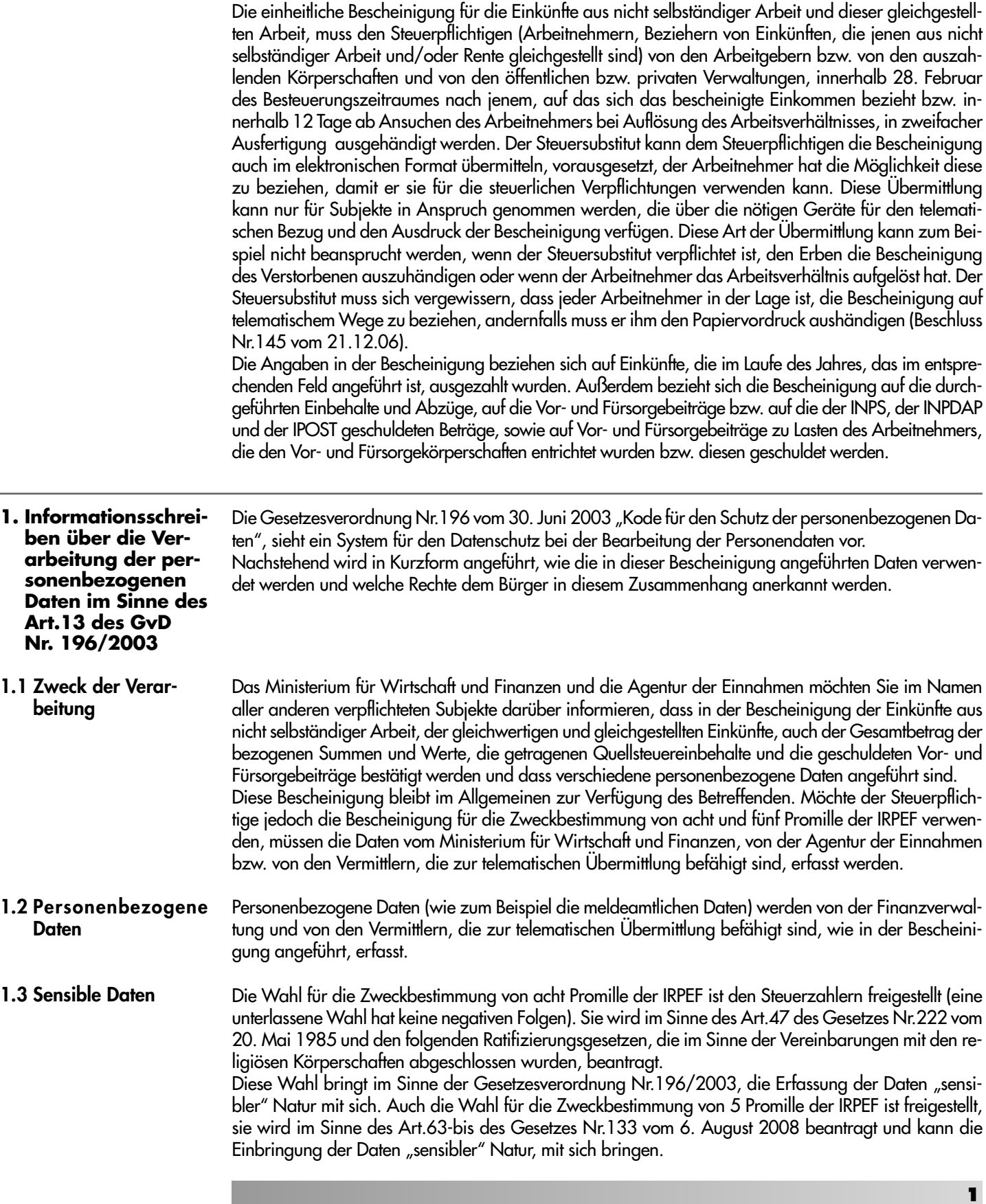

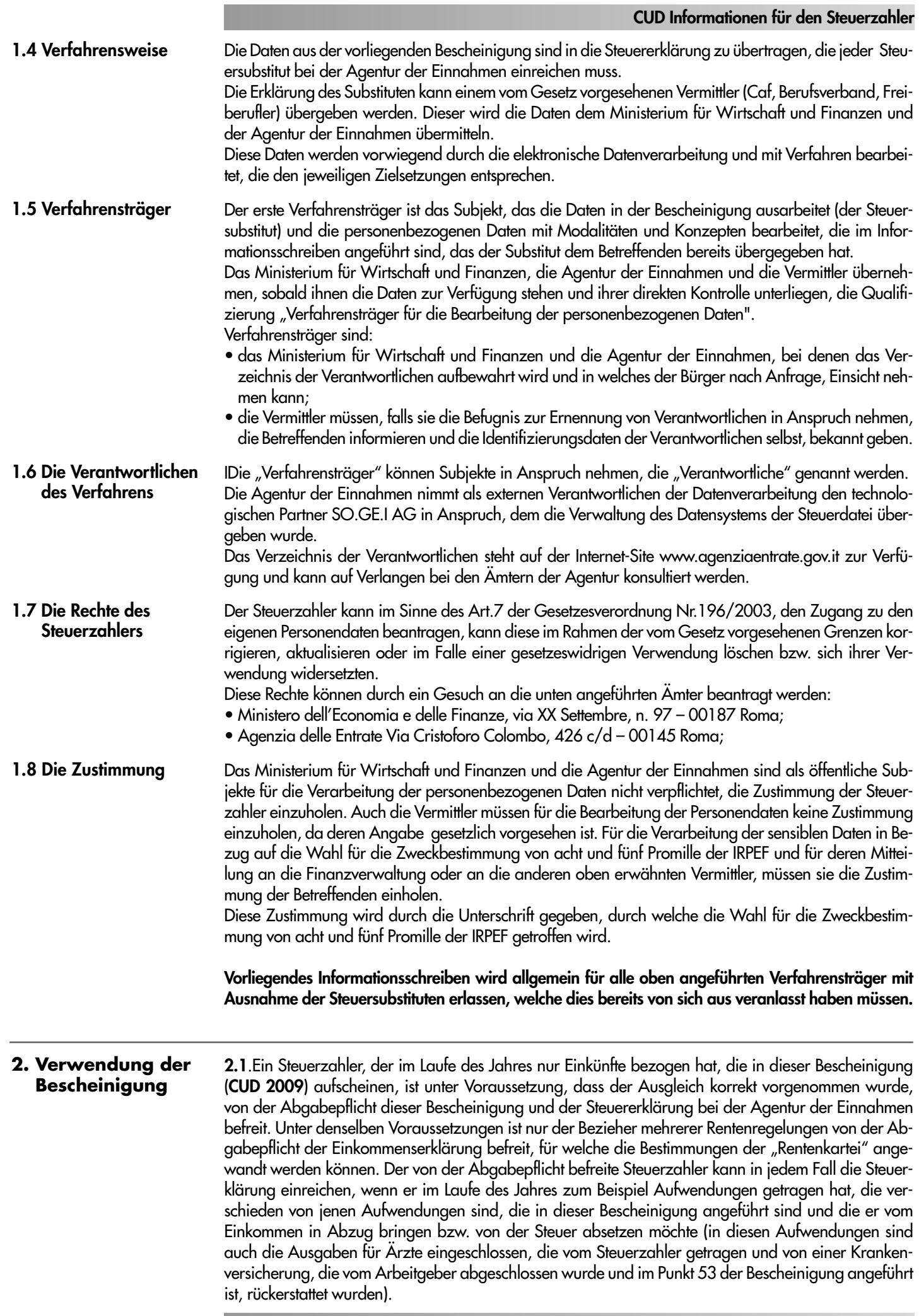

<u> Linda ka Tan</u>

. .

## **CUD Informationen für den Steuerzahler**

**2.2**. Die Einkommenserklärung muss eingereicht werden, wenn im Betrag der Absetzungen dieser Bescheinigung Absetzbeträge eingeschlossen sind, für welche der Steuerzahler keinen Anspruch mehr hat und deshalb rückerstattet werden müssen (zum Beispiel für Absetzbeträge für zu Lasten lebende Familienangehörige welche die vorgesehene Einkommensgrenze überschritten haben, um als solche anerkannt zu werden). Hat der Steuerzahler im Laufe des Jahres zusätzlich zu den Einkünften, die in dieser Bescheinigung angeführt sind, sonstige eigene Einkünfte (zusätzliche Löhne, Renten, Entschädigungen, Einkünfte aus Grund- und Bodenbesitz) bzw. den minderjährigen Kindern anrechenbare gesetzliche Nutznießungen bezogen, muss er sich überzeugen, dass die Voraussetzungen für die Befreiung von der Abgabe der Erklärung, gegeben sind.

**2.3**. Es wird daran erinnert, dass die Inhaber dieser Bescheinigung in jedem Fall folgendes einreichen müssen:

- die Übersicht RM des Vordr. UNICO/2009 Natürliche Personen:
	- wenn im Jahr 2008 aus dem Ausland Einkünfte aus Kapitalbesitz, Zinsen, Prämien und sonstige Einkünfte aus öffentlichen und privaten Schuldscheinen und ähnlichen Titeln bezogen wurden, für welche die Ersatzsteuer gemäß GvD Nr. 239 vom 1. April 1996 und folgende Abänderungen nicht angewandt wurde;
	- wenn im Jahr 2008 bei der Auflösung von Arbeitsverhältnissen von Subjekten, die keine Steuersubstituten sind, Abgeltungsbeträge bezogen wurden;
- die Übersicht RT des Vordr. UNICO/2009 Natürliche Personen:
	- wenn im Jahr 2008 Minderwerte aus qualifizierten Beteiligungen erzielt wurden;
	- wenn im Jahr 2008 Mehr- oder Minderwerte aus nicht qualifizierten Beteiligungen erzielt wurden bzw. wenn beabsichtigt wird Ausgleiche durchzuführen;
	- wenn im Jahr 2008 sonstige Einkünfte nicht finanzieller Natur für die Ermittlung und Einzahlung der geschuldeten Ersatzsteuer, erzielt wurden;
- den Vordr. RW, wenn im Jahr 2008 Investitionen bzw. Aktivitäten finanzieller Natur im Ausland oder Trans fers von Geld, Wertpapieren oder finanziellen Tätigkeiten vom oder in das Ausland, durchgeführt wurden;
- die Übersicht AC des Vordr. UNICO 2009, falls Verwaltungstätigkeiten für Eigentumsgemeinschaften durchgeführt wurden, damit die Liste der Lieferanten von Mitbesitzgebäuden und die entsprechenden Lieferungen eingetragen werden können.

Die oben genannten Übersichten und Vordrucke müssen zusammen mit dem entsprechenden Titelblatt innerhalb der Verfallsfrist und den Modalitäten eingereicht werden, die für den Vordr. UNICO 2009 - Natürliche Personen vorgesehen sind. Die Vordrucke können der Internet-Site der Agentur der Einnahmen *www.agenziaentrate.gov.it*, entnommen werden.

**2.4**.Die Bestätigung der Einkommenslage kann vom Steuerzahler direkt anhand der Angaben in der vorliegenden Bescheinigung durchgeführt werden, falls der Betreffende nicht zur Einreichung der Einkommenserklärung verpflichtet ist.

Der Steuerzahler kann: • acht Promille seines IRPEF- Einkommens dem Staat oder einer religiösen Körperschaft zuweisen; • fünf Promille seines eigenen IRPEF- Einkommens, bestimmten Zweckbestimmungen zuweisen. Es kann sowohl die Zweckbestimmung von acht wie auch die Zweckbestimmung von fünf Promille der IR-PEF getroffen werden. Durch keine der beiden Wahlen ergeben sich geschuldete Mehrsteuern. Von der Einreichungspflicht der Steuererklärung befreite Steuerzahler können die Wahl in beiliegender Bescheinigung zum Ausdruck bringen, wobei der Steuersubstitut verpflichtete ist den Teil "Besteuerungszeitraum" abzufassen und die Daten des Substituten und des Steuerzahlers anzuführen. Der Steuerzahler kann acht Promille seines IRPEF Einkommens einer der folgenden Einrichtungen zuweisen. • für soziale bzw. humanitäre Zwecke unter der direkten Führung des Staates; • für religiöse bzw. karitative Zwecke unter der direkten Führung der Katholischen Kirche; • für soziale, humanitäre und kulturelle Wohlfahrtsleistungen in Italien und im Ausland, welche direkt bzw. über eine für diese Zwecke von der Italienischen Gemeinschaft der siebten Tags-Adventisten gegründeten Körperschaft, erfolgen; • für soziale und humanitäre Leistungen auch zugunsten der Entwicklungsländer, seitens der Versammlungen Gottes in Italien; **3. Wahl für die Zweckbestimmung von 8 und 5 Promille der IRPEF 3.1 Zweckbestimmung von 8 Promille der IRPEF**

- für soziale, humanitäre, kulturelle und Wohlfahrtsleistungen unter der direkten Führung der Waldenserkirche, Gemeinschaft der Methodisten- und Waldenserkirchen;
- für soziale, humanitäre, kulturelle und Wohlfahrtsleistungen in Italien und im Ausland unter der direkten Führung der Evangelisch Lutherischen Kirche in Italien und durch Gemeinschaften, die mit dieser zusammengeschlossen sind;

## **CUD Informationen für den Steuerzahler**

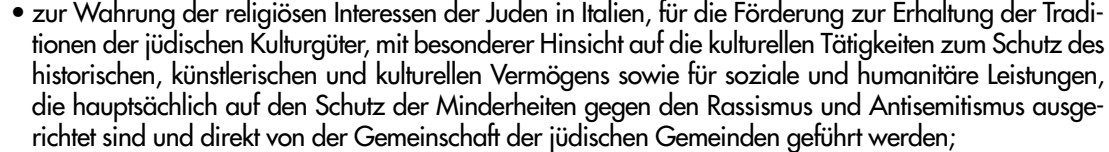

Die Aufteilung der Beträge unter den begünstigten Einrichtungen, erfolgt im Verhältnis zu den getroffenen Wahlen. Der nicht zugewiesene Teil der Steuer wird gemäß dem Anteilsatz der durchgeführten Wahl, aufgeteilt. Nicht zugewiesene Anteile, die im Verhältnis den Versammlungen Gottes in Italien und der Waldenserkirche, Gemeinschaft der Methodisten- und Waldenserkirchen zustehen, werden der Staatsverwaltung übertragen.

Die Wahl wird durch die Unterschrift in einem einzigen Feld der sieben begünstigten Einrichtungen und zwar im Feld der Einrichtung, welcher der Anteil von acht Promille der IRPEF zugewiesen werden soll, ausgedrückt. Außerdem muss der Steuerzahler unter der eigenen Verantwortung erklären, dass er von der Einreichungspflicht der Einkommenserklärung befreit ist, indem er am Ende der Aufstellung unterschreibt.

Der Steuerzahler hat die Möglichkeit einen Anteil von fünf Promille des eigenen IRPEF- Einkommens, folgenden Zwecken zuzuweisen:

a) Zur Unterstützung der unten angeführten Körperschaften:

**3.2 Zweckbestimmung von 5 Promille der**

**IRPEF**

- Für die Unterstützung der Organisationen von sozialem Nutzen ohne Gewinnzwecke gemäß Art. 10 des GvD Nr. 460 vom 4. Dezember 1997 in geltender Fassung;
- Für die Unterstützung der Vereinigungen für die soziale Förderung, die in den staatlichen, regionalen und provinzialen Registern, vorgesehen von Art. 7, Abssätze 1, 2, 3 und 4 des Gesetzes Nr. 383 vom 7. Dezember 2000, eingetragen sind;
- Für die Unterstützung der anerkannten Vereinigungen ohne Gewinnzwecke, die ihre Tätigkeit ausschließlich oder vorwiegend in den Bereichen gemäß Art. 10, Absatz 1, Buchst. a) der Gesetzesverordnung Nr. 460 vom 4. Dezember 1997, ausüben;
- Für soziale Tätigkeiten, welche die Wohngemeinde des Steuerpflichtigen durchführt;
- Für Amateursportvereine, die von der CONI als solche anerkannt sind;
- b) Finanzierung von wissenschaftlichen Forschungen und der Forschungen an Universitäten;
- c) Finanzierung der Forschungen für die Gesundheit.

Die von der Steuer befreiten Subjekte können ihre Wahl treffen, falls im Punkt 5, Teil B, der Steuerdaten in der Bescheinigung (CUD 2009), Einbehalte angeführt sind.

Die Wahl wird getroffen indem in jenem Feld unterschrieben wird, das dem Zweck, dem der Anteil von fünf Promille der IRPEF zugewiesen werden soll, entspricht. Ist der Steuerzahler von der Einreichungspflicht der Erklärung befreit, muss er außerdem das Feld am Ende der Aufstellung unterschreiben.

Der Steuerzahler kann auch die Steuernummer des Subjektes anführen, dem er den Anteil von fünf Promille der IRPEF zuweisen möchte.

Die Liste der Empfänger des Anteils von fünf Promille der IRPEF, steht auf der Web-Seite www.agenziaentrate.gov.it zur Verfügung.

Für die Mitteilung der getroffenen Wahl, muss der Vordruck innerhalb der Verfallsfrist, die für Einreichung der Einkommenerklärung Vordr. UNICO 2009 - Natürliche Personen vorgesehen ist, in einem geschlossenen Umschlag, wie folgt eingereicht werden: **3.3 Übermittlung der Aufstellung**

> • bei einem Schalter des Postamtes, das die Übermittlung an die Finanzverwaltung vornehmen wird. Die Übernahme des Vordruckes seitens der Postämter ist kostenlos;

> • durch einen Vermittler (Freiberufler, CAF usw.), der zur telematischen Übermittlung ermächtigt ist. Dieser muss, auch wenn nicht ausdrücklich gefordert, eine Empfangsbestätigung ausstellen und sich verpflichten, die getroffene Wahl zu übermitteln. Die Vermittler können die Bescheinigung annehmen und für die Dienstleistung ein Entgelt verlangen.

> Auf dem Umschlag, der für die Einreichung der Aufstellung verwendet wird, muss die Angabe "WAHL FÜR DIE ZWECKBESTIMMUNG VON ACHT UND FÜNF PROMILLE DER IRPEF", die Steuernummer, der Familienname und der Name des Steuerpflichtigen, angeführt sein.

> Die Aufstellung muss auch dann vollständig eingereicht werden, wenn der Steuerzahler nur eine der beiden Wahlmöglichkeiten (acht oder fünf Promille der IRPEF) getroffen hat. Die Aufstellung für die Zweckbestimmung von acht und fünf Promille der IRPEF kann auch vom Steuerpflichtigen selbst, direkt über den telematischen Dienst eingereicht werden.

## Vorliegende Bescheinigung ersetzt die Kopie des Vordruckes 01/M, die vom Arbeitgeber jedes Jahr bzw. bei Auflösung des Arbeitsverhältnisses, aufgrund der geltenden Bestimmungen der Gesetzesverordnung Nr.314 vom 2. September 1997, dem Arbeitnehmer übergeben wurde. Diese Bescheinigung ersetzt auch den Vordruck DAP/12, der jedes Jahr den leitenden Angestellten von Industriebetrieben, ausgehändigt wurde. Der Arbeitnehmer kann diese Bescheinigung bei der INPS für die Einhaltung der institutionellen Verpflichtungen, abgeben. **4. Bestätigung der INPS Vor- und Fürsorgedaten**

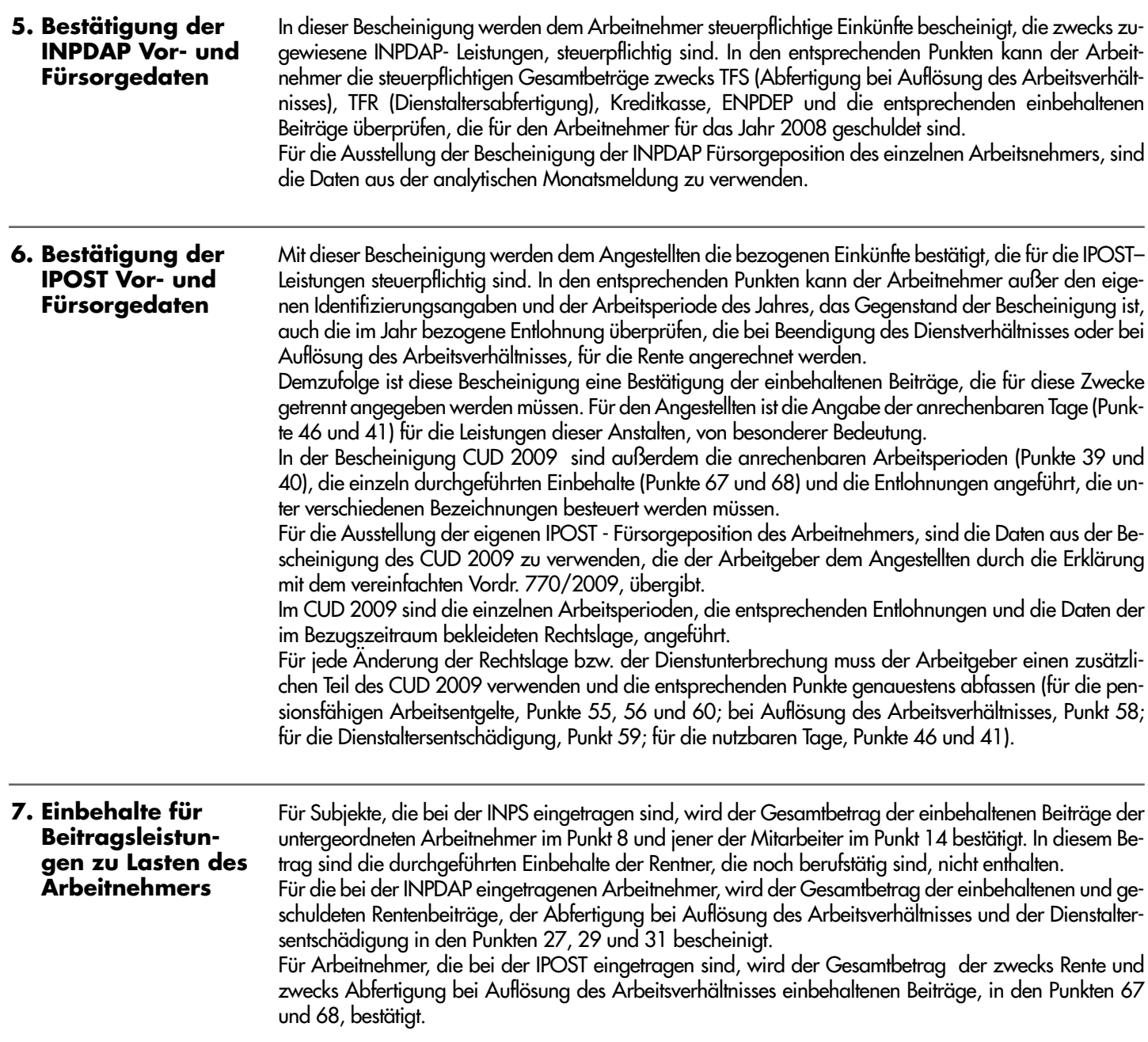